| Motivation | Rectangular | Batlett | Hann and Hamming | Summary |
|------------|-------------|---------|------------------|---------|
|            |             |         |                  |         |

## Lecture 19: Windows

Mark Hasegawa-Johnson

#### ECE 401: Signal and Image Analysis, Fall 2022

◆□▶ ◆□▶ ◆臣▶ ◆臣▶ □臣 ○のへ⊙

| Motivation | Rectangular | Batlett | Hann and Hamming | Summary |
|------------|-------------|---------|------------------|---------|
|            |             |         |                  |         |

1 Motivation: Finite Impulse Response (FIR) Filters

- 2 Rectangular Windows
- 3 Bartlett Windows
- 4 Hann and Hamming Windows

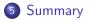

▲□▶▲圖▶▲≣▶▲≣▶ ≣ のQ@

| Motivation | Rectangular | Batlett | Hann and Hamming | Summary |
|------------|-------------|---------|------------------|---------|
| ●○○○○      | 0000000000  | 0000000 | 0000000000       | 00      |
| Outline    |             |         |                  |         |

## 1 Motivation: Finite Impulse Response (FIR) Filters

#### 2 Rectangular Windows

- 3 Bartlett Windows
- 4 Hann and Hamming Windows

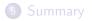

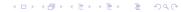

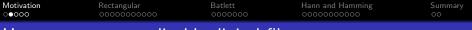

### How to create a realizable digital filter

$$h[n] = h_i \left[ n - \left( \frac{L-1}{2} \right) \right] w[n]$$

where w[n] is nonzero for  $0 \le n \le L - 1$ .

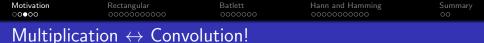

• Convolution ↔ Multiplication:

 $h[n] * x[n] \leftrightarrow H(\omega)X(\omega)$ 

• Multiplication  $\leftrightarrow$  Convolution:

$$w[n]h[n] \leftrightarrow \frac{1}{2\pi}W(\omega) * H(\omega)$$

▲□▶ ▲□▶ ▲□▶ ▲□▶ ■ ●の00

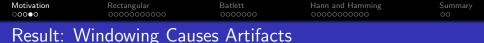

We've already seen the result. Windowing by a rectangular window (i.e., truncation) causes nasty artifacts!

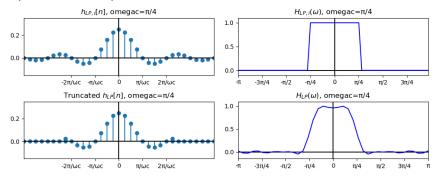

◆□▶ ◆□▶ ◆三▶ ◆三▶ ・三 のへで

| Motivation | Rectangular | Batlett | Hann and Hamming | Summary |
|------------|-------------|---------|------------------|---------|
| 0000       |             |         |                  |         |

#### Windowing Causes Artifacts

$$h[n] = h_i[n]w[n] \leftrightarrow H(\omega) = \frac{1}{2\pi}H_i(\omega) * W(\omega)$$

Today's Topic:

What is  $W(\omega)$ ?

▲□▶ ▲□▶ ▲ 三▶ ▲ 三▶ 三 のへぐ

| Motivation | Rectangular | Batlett | Hann and Hamming | Summary |
|------------|-------------|---------|------------------|---------|
| 00000      | ●○○○○○○○○○  | 0000000 | 0000000000       | 00      |
| Outline    |             |         |                  |         |

1 Motivation: Finite Impulse Response (FIR) Filters

#### 2 Rectangular Windows

- 3 Bartlett Windows
- 4 Hann and Hamming Windows

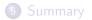

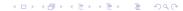

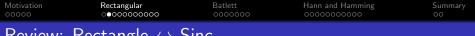

Review: Rectangle  $\leftrightarrow$  Sinc

• The DTFT of a sinc is a rectangle:

$$h[n] = \left(\frac{\omega_c}{\pi}\right) \operatorname{sinc}(\omega_c n) \quad \leftrightarrow \quad H(\omega) = \begin{cases} 1 & |\omega| < \omega_c \\ 0 & \omega_c < |\omega| < \pi \end{cases}$$

• The DTFT of a rectangle is a sinc-like function, called the Dirichlet form:

$$w_R[n] = \begin{cases} 1 & |n| \le \frac{L-1}{2} \\ 0 & \text{otherwise} \end{cases} \quad \leftrightarrow \quad W_R(\omega) = \frac{\sin(\omega L/2)}{\sin(\omega/2)}$$

▲□▶ ▲□▶ ▲ 三▶ ▲ 三▶ 三 のへぐ

| Motivation | Rectangular   | Batlett | Hann and Hamming | Summary |
|------------|---------------|---------|------------------|---------|
| 00000      | ⊙o●oooooooo   | 0000000 | 0000000000       | 00      |
| Dirichlet  | Form: Proof F | Review  |                  |         |

Review of the proof:

$$W_{R}(\omega) = \sum_{n=-\infty}^{\infty} w_{R}[n]e^{-j\omega n} = \sum_{n=-\frac{L-1}{2}}^{\frac{L-1}{2}} e^{-j\omega n}$$
$$= e^{j\omega\left(\frac{L-1}{2}\right)} \sum_{m=0}^{L-1} e^{-j\omega m}$$
$$= e^{j\omega\left(\frac{L-1}{2}\right)} \left(\frac{1-e^{-j\omega L}}{1-e^{-j\omega L}}\right)$$
$$= \left(\frac{e^{j\omega L/2} - e^{-j\omega L/2}}{e^{j\omega/2} - e^{-j\omega/2}}\right)$$
$$= \left(\frac{\sin(\omega L/2)}{\sin(\omega/2)}\right)$$

◆□▶ ◆□▶ ◆臣▶ ◆臣▶ 臣 の�?

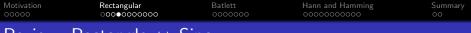

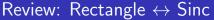

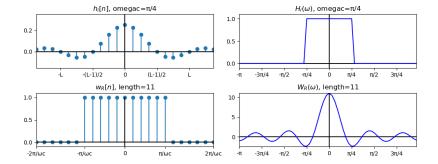

◆□ ▶ ◆□ ▶ ◆ 臣 ▶ ◆ 臣 ▶ ○ 臣 ○ のへで

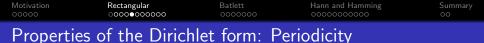

$$W_R(\omega) = rac{\sin(\omega L/2)}{\sin(\omega/2)}$$

Both numerator and denominator are periodic with period  $2\pi$ .

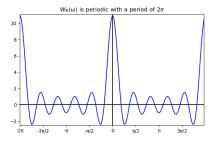

▲ロ ▶ ▲周 ▶ ▲ 国 ▶ ▲ 国 ▶ ● の Q @

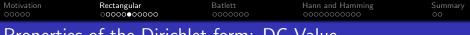

### Properties of the Dirichlet form: DC Value

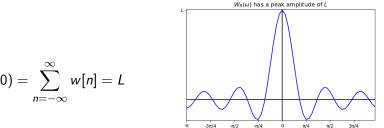

◆□▶ ◆□▶ ◆三▶ ◆三▶ 三三 - のへで

$$W_R(0) = \sum_{n=-\infty}^{\infty} w[n] = L$$

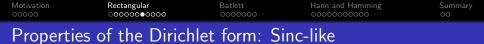

$$W_R(\omega) = rac{\sin(\omega L/2)}{\sin(\omega/2)} \ pprox rac{\sin(\omega L/2)}{\omega/2}$$

Because, for small values of  $\omega$ ,  $\sin\left(\frac{\omega}{2}\right) \approx \frac{\omega}{2}$ .

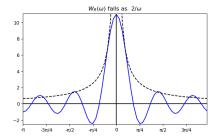

▲□▶ ▲圖▶ ▲匡▶ ▲匡▶ ― 匡 … のへで

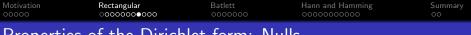

$$W_R(\omega) = rac{\sin(\omega L/2)}{\sin(\omega/2)}$$

It equals zero whenever

$$\frac{\omega L}{2} = k\pi$$

For any nonzero integer, k.

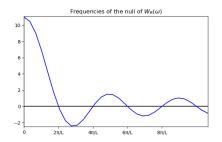

| Motivation   | Rectangular      | Batlett | Hann and Hamming | Summary |
|--------------|------------------|---------|------------------|---------|
| 00000        | 00000000000      | 0000000 | 0000000000       | 00      |
| Properties ( | of the Dirichlet | form:   | Sidelobes        |         |

#### Its sidelobes are

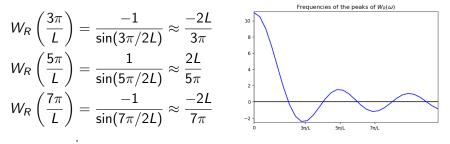

 Motivation
 Rectangular
 Batlett
 Hann and Hamming
 Summary

 Occocco
 Occoccoccocco
 Occoccoccoccocco
 Occoccoccocco
 Occoccoccocco

 Properties of the Dirichlet form:
 Relative Sidelobe
 Amplitudes

The **relative** sidelobe amplitudes don't depend on *L*:

.

$$\frac{W_R\left(\frac{3\pi}{L}\right)}{W_R(0)} = \frac{-1}{L\sin(3\pi/2L)} \approx \frac{-2}{3\pi}$$

$$\frac{W_R\left(\frac{5\pi}{L}\right)}{W_R(0)} = \frac{1}{L\sin(5\pi/2L)} \approx \frac{2}{5\pi}$$

$$\frac{W_R\left(\frac{7\pi}{L}\right)}{W_R(0)} = \frac{-1}{L\sin(7\pi/2L)} \approx \frac{-2}{7\pi}$$

Frequencies of the peaks of  $W_R(\omega)$ 

▲ロ ▶ ▲周 ▶ ▲ 国 ▶ ▲ 国 ▶ ● の Q @

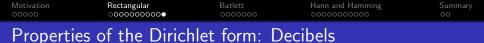

We often describe the relative sidelobe amplitudes in decibels, which are defined as

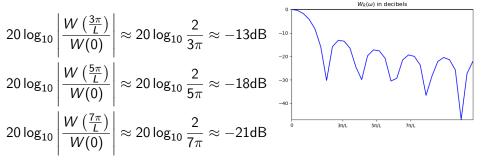

▲□▶ ▲□▶ ▲三▶ ▲三▶ 三三 のへで

| Motivation | Rectangular | Batlett | Hann and Hamming | Summary |
|------------|-------------|---------|------------------|---------|
| 00000      | 0000000000  | ●○○○○○○ | 0000000000       | 00      |
| Outline    |             |         |                  |         |

- 1 Motivation: Finite Impulse Response (FIR) Filters
- 2 Rectangular Windows
- 3 Bartlett Windows
  - 4 Hann and Hamming Windows

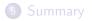

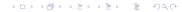

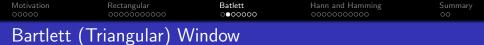

A Bartlett window is a triangle:

$$w_B[n] = \max\left(0, 1 - rac{|n|}{(L-1)/2}
ight)$$

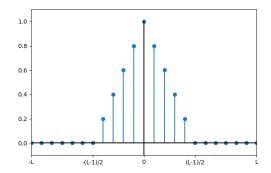

▲□▶ ▲□▶ ▲三▶ ▲三▶ 三三 のへで

| Motivation | Rectangular | Batlett | Hann and Hamming | Summary |
|------------|-------------|---------|------------------|---------|
|            |             | 000000  |                  |         |

▲□▶ ▲□▶ ▲ 三▶ ▲ 三▶ 三 のへぐ

A Bartlett window is the convolution of two rectangular windows, each with a height of  $\sqrt{\frac{2}{L-1}}$  and a length of  $\frac{L-1}{2}$ .

| Motivation | Rectangular | Batlett | Hann and Hamming | Summary |
|------------|-------------|---------|------------------|---------|
| 00000      | 0000000000  | ○00●000 | 0000000000       | 00      |
|            |             |         |                  |         |

Since each of the two little rectangles has a height of  $\sqrt{\frac{2}{L-1}}$  and a length of  $\frac{L-1}{2}$ , their spectra have a DC value of

$$W_B(0)=\sqrt{\frac{L-1}{2}},$$

and nulls of

$$W_B\left(\frac{4\pi k}{L-1}\right)=0$$

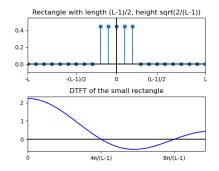

▲□▶ ▲□▶ ▲□▶ ▲□▶ □ のQで

| Motivation | Rectangular | Batlett | Hann and Hamming | Summary |
|------------|-------------|---------|------------------|---------|
|            |             | 0000000 |                  |         |

Since

$$w_B[n] = w_R[n] * w_R[n],$$

therefore

 $W_B(\omega) = (W_R(\omega))^2$ 

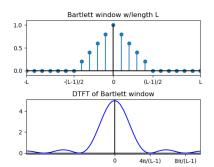

▲□▶ ▲□▶ ▲ 三▶ ▲ 三▶ 三三 - のへぐ

| Motivation | Rectangular | Batlett | Hann and Hamming | Summary |
|------------|-------------|---------|------------------|---------|
| 00000      | 0000000000  | ⊙0000€0 |                  | 00      |
|            |             |         |                  |         |

In particular: the sidelobes of a Bartlett window are much lower than those of a rectangular window!

 $20 \log_{10} \left| \frac{W_B \left( \frac{6\pi}{L-1} \right)}{W(0)} \right| \approx -26 \text{dB}$  $20 \log_{10} \left| \frac{W \left( \frac{10\pi}{L-1} \right)}{W(0)} \right| \approx -36 \text{dB}$ 

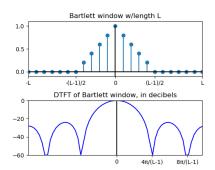

▲□▶ ▲□▶ ▲□▶ ▲□▶ □ のQで

| Motivation | Rectangular | Batlett | Hann and Hamming | Summary |
|------------|-------------|---------|------------------|---------|
| 00000      | 0000000000  | ○00000● | 0000000000       | 00      |
| Things to  | Notice      |         |                  |         |

- The **main lobe width** has been doubled, because the Bartlett window is created by convolving two half-length rectangular windows.
  - Therefore  $H(\omega) = \frac{1}{2\pi} W_N(\omega) * H_i(\omega)$  will have a wider transition band.
- The **sidelobe height** has been dramatically reduced, because convolving in the time domain means multiplying in the frequency domain.
  - Therefore  $H(\omega) = \frac{1}{2\pi} W_N(\omega) * H_i(\omega)$  will have much lower stopband ripple.

(日)(日)(日)(日)(日)(日)(日)(日)(日)(日)(日)(日)(日)(日)(日)(日)(日)(日)(日)(日)(日)(日)(日)(日)(日)(日)(日)(日)(日)(日)(日)(日)(日)(日)(日)(日)(日)(日)(日)(日)(日)(日)(日)(日)(日)(日)(日)(日)(日)(日)(日)(日)(日)(日)(日)(日)(日)(日)(日)(日)(日)(日)(日)(日)(日)(日)(日)(日)(日)(1)(1)(1)(1)(1)(1)(1)(1)(1)(1)(1)(1)(1)(1)(1)(1)(1)(1)(1)(1)(1)(1)(1)(1)(1)(1)(1)(1)(1)(1)(1)(1)(1)(1)(1)(1)(1)(1)(1)(1)(1)(1)(1)(1)(1)(1)(1)(1)(1)(1)(1)(1)(1)(1)</p

| Motivation | Rectangular | Batlett | Hann and Hamming | Summary |
|------------|-------------|---------|------------------|---------|
| 00000      | 0000000000  | 0000000 | ●○○○○○○○○○       | 00      |
| Outline    |             |         |                  |         |

- 1 Motivation: Finite Impulse Response (FIR) Filters
- 2 Rectangular Windows
- 3 Bartlett Windows
- 4 Hann and Hamming Windows

## 5 Summary

| Motivation | Rectangular | Batlett | Hann and Hamming | Summary |
|------------|-------------|---------|------------------|---------|
| 00000      | 0000000000  | 0000000 | ○●000000000      | 00      |
| The Hann   | Window      |         |                  |         |

Here's the Hann window:

$$w_N[n] = w_R[n] \left(\frac{1}{2} + \frac{1}{2} \cos\left(\frac{2\pi n}{L-1}\right)\right)$$

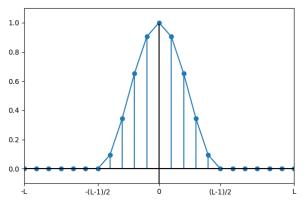

◆□▶ ◆□▶ ◆ □▶ ◆ □▶ ○ □ ○ ○ ○ ○

 Motivation
 Rectangular
 Batlett
 Hann and Hamming
 Summary

 00000
 000000000
 000000000
 00
 00

# Spectrum of the Hann Window

$$w_{N}[n] = w_{R}[n] \left(\frac{1}{2} + \frac{1}{2}\cos\left(\frac{2\pi n}{L-1}\right)\right)$$
$$= \frac{1}{2}w_{R}[n] + \frac{1}{4}w_{R}[n]e^{-j\frac{2\pi}{L-1}} + \frac{1}{4}w_{R}[n]e^{+j\frac{2\pi}{L-1}}$$

So its spectrum is:

$$W_{N}(\omega) = \frac{1}{2}W_{R}(\omega) + \frac{1}{4}W_{R}\left(\omega - \frac{2\pi}{L-1}\right) + \frac{1}{4}W_{R}\left(\omega + \frac{2\pi}{L-1}\right)$$

▲□▶ ▲□▶ ▲ 三▶ ▲ 三▶ 三三 - のへぐ

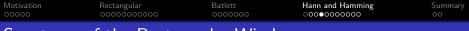

## Spectrum of the Rectangular Window

Here's the DTFT of the rectangular window,  $0.5W_R(\omega)$ :

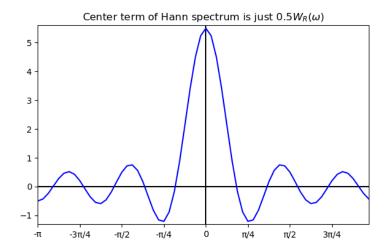

▲□ > ▲圖 > ▲目 > ▲目 > ▲目 > ● ④ < ⊙

 Motivation
 Rectangular
 Batlett
 Hann and Hamming
 Summary

 00000
 000000000
 000000000
 000000000
 00

Spectrum of Two Parts of the Hann Window

Here's the DTFT of two parts of the Hann Window,  $\frac{1}{2}W_R(\omega) + \frac{1}{4}W_R\left(\omega - \frac{2\pi}{L-1}\right)$ :

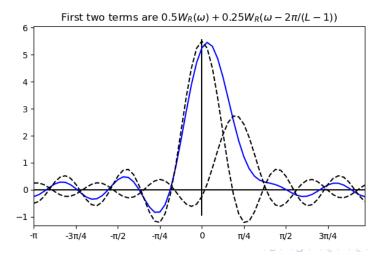

\_\_\_\_\_\_\_

 Motivation
 Rectangular
 Batlett
 Hann and Hamming
 Summary

 00000
 000000000
 0000000000
 0000000000
 00

Spectrum of the Hann Window

Here's the DTFT of the Hann window,  $W_N(\omega) = \frac{1}{2}W_R(\omega) + \frac{1}{4}W_R\left(\omega - \frac{2\pi}{L-1}\right) + \frac{1}{4}W_R\left(\omega + \frac{2\pi}{L-1}\right)$ :

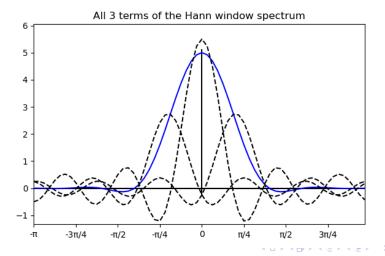

900

| Motivation | Rectangular | Batlett | Hann and Hamming | Summary |
|------------|-------------|---------|------------------|---------|
| 00000      | 0000000000  | 0000000 | ○○○○○○●○○○○      | 00      |
| Things to  | Notice      |         |                  |         |

- The **main lobe width** has been doubled, because each of the two nulls next to the main lobe have been canceled out.
  - Therefore  $H(\omega) = \frac{1}{2\pi} W_N(\omega) * H_i(\omega)$  will have a wider transition band.
- The **sidelobe height** has been dramatically reduced, because the frequency-shifted copies each cancel out the main copy.
  - Therefore  $H(\omega) = \frac{1}{2\pi} W_N(\omega) * H_i(\omega)$  will have much lower stopband ripple.

A D N A 目 N A E N A E N A B N A C N

| Motivation | Rectangular | Batlett | Hann and Hamming | Summary |
|------------|-------------|---------|------------------|---------|
| 00000      | 0000000000  | 0000000 | ○○○○○○○●○○○      | 00      |
| The Ham    | ming Window |         |                  |         |

Here's the Hamming window:

$$w_M[n] = w_R[n] \left(A + (1 - A) \cos\left(\frac{2\pi n}{L - 1}\right)\right)$$

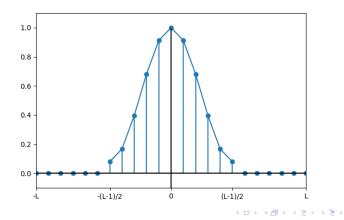

₹ 9Q@

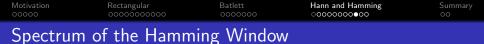

$$W_M(\omega) = AW_R(\omega) + \frac{1-A}{2}W_R\left(\omega - \frac{2\pi}{L-1}\right) + \frac{1-A}{2}W_R\left(\omega + \frac{2\pi}{L-1}\right),$$

where A is chosen to minimize the height of the first sidelobe:

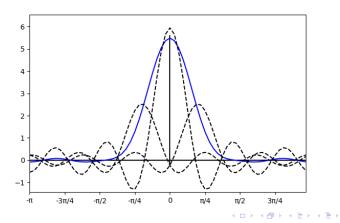

э.

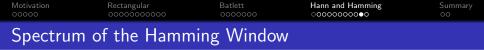

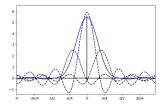

The first sidelobe is at  $\omega = \frac{5\pi}{L}$ . At that frequency,  $W_M(\omega)$  is roughly:

$$\begin{aligned} & \mathcal{A}W_R\left(\frac{5\pi}{L}\right) + \frac{1-A}{2}W_R\left(\frac{5\pi}{L} - \frac{2\pi}{L}\right) + \frac{1-A}{2}W_R\left(\frac{5\pi}{L} + \frac{2\pi}{L}\right) \\ &\approx A\left(\frac{L}{5\pi}\right) - \frac{1-A}{2}\left(\frac{L}{3\pi}\right) - \frac{1-A}{2}\left(\frac{L}{7\pi}\right) \\ &\approx (0.13945A - 0.07579)L, \end{aligned}$$

... which is zero if A = 0.5434782.

◆□▶ ◆□▶ ◆三▶ ◆三▶ ○三 のへぐ

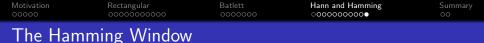

The Hamming window chooses A = 0.5434782, rounded off to two significant figures:

 $w_{M}[n] = w_{R}[n] \left( 0.54 + 0.46 \cos\left(\frac{2\pi n}{L-1}\right) \right)$ 

 $\ldots$  with the result that the first sidelobe of the Hamming window has an amplitude below 0.01:

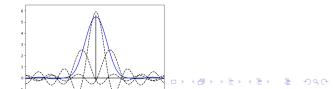

| Motivation | Rectangular | Batlett | Hann and Hamming | Summary |
|------------|-------------|---------|------------------|---------|
| 00000      | 0000000000  | 0000000 | 0000000000       | ●○      |
| Outline    |             |         |                  |         |

- 1 Motivation: Finite Impulse Response (FIR) Filters
- 2 Rectangular Windows
- 3 Bartlett Windows
- 4 Hann and Hamming Windows

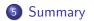

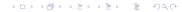

| Motivation | Rectangular | Batlett | Hann and Hamming | Summary |
|------------|-------------|---------|------------------|---------|
|            |             |         |                  | 00      |
|            |             |         |                  |         |

# Main Features of Four Windows

| Window     | Shape       | First            | First            | First Side- |
|------------|-------------|------------------|------------------|-------------|
|            |             | Null (≈          | Side-            | lobe Level  |
|            |             | Transition       | lobe ( $pprox$   |             |
|            |             | Band-            | Stopband         |             |
|            |             | width)           | Ripple)          |             |
| Rectangula | r rectangle | $\frac{2\pi}{L}$ | 0.11 <i>L</i>    | -13dB       |
| Bartlett   | triangle    | $\frac{4\pi}{L}$ | 0.05 <i>L</i>    | -26dB       |
| Hann       | raised co-  | $\frac{4\pi}{L}$ | -0.028 <i>L</i>  | -31dB       |
|            | sine        | _                |                  |             |
| Hamming    | raised co-  | $\frac{4\pi}{L}$ | -0.0071 <i>L</i> | -43dB       |
|            | sine        |                  |                  |             |

<ロト < 団ト < 団ト < 団ト < 団ト 三 のへの</p>